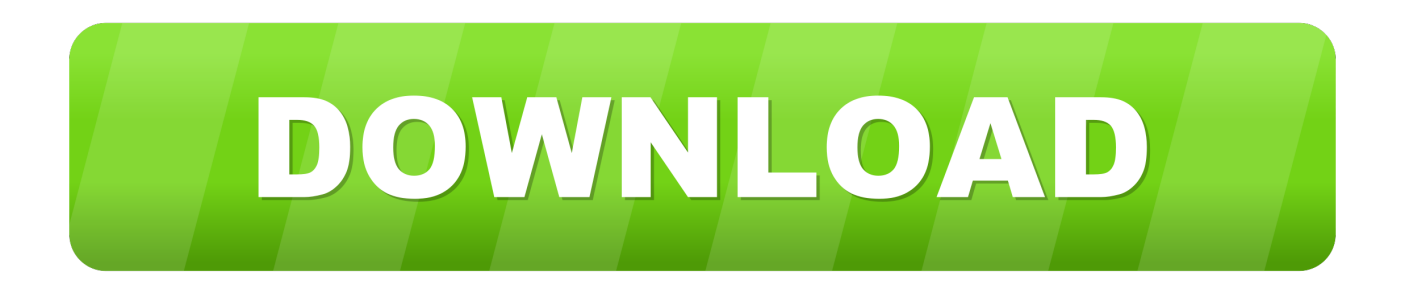

[Mini Guia :Insertar De Forma Adecuada La SIM Card En Smasung](https://picfs.com/1hu9m9)

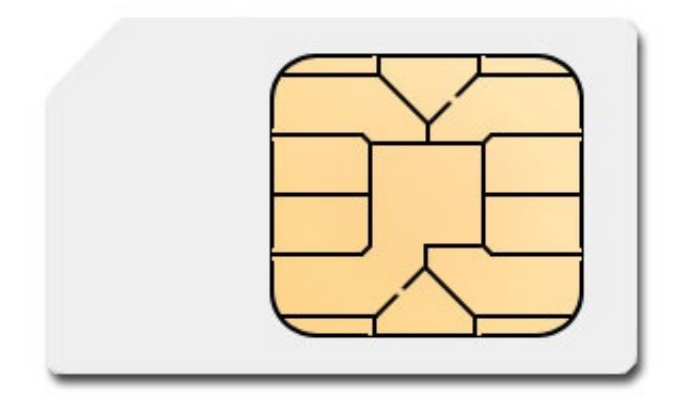

[Mini Guia :Insertar De Forma Adecuada La SIM Card En Smasung](https://picfs.com/1hu9m9)

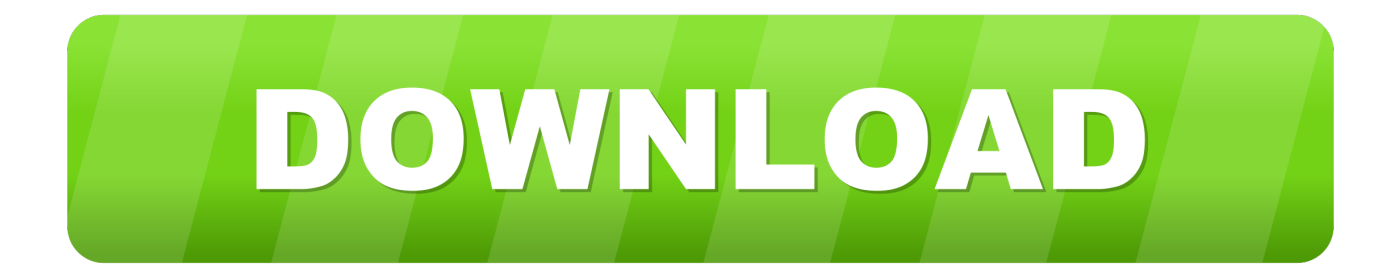

SIMstarter NG is a start-up and configuration manager for the flight simulator. gether ... 9 PC software (Windows Vista, 7, 8, 10), suitable for these devices: Mitras LX6 up to ... Mini Guide: Payroll Simulation Report (PC00\_M10\_CALC\_SIMU) Page 3 ... de forma adecuada para poder simular los ejercicios planteados en clase.. Samsung Gear . ... Vista de contraseñas . ... Advertencia: Tenga cuidado al manipular la tarjeta SIM ... conectar un cable Micro-USB (como el de su dispositivo antiguo) a ... y los iconos, así como la forma de navegar por el ... entorno y determine el modo adecuado para la ... Desplácese hasta "Gift cards" (Tarjetas de regalo).. Como desbloquear samsung galaxy mini por tantos intentos de patron? ... Asegúrese de que tiene el PIN de tarjeta SIM de su Public antes de empezar la guía. ... Liberar por IMEI es la mejor forma y más segura para desbloquear moviles. ... Quisieras desbloquear tu celular y poner usar la SIM card de cualquier operador .... Hasta ahora, la única forma de liberar un móvil de Movistar consistía en ... celular y poder usar la SIM card de cualquier operador de cualquier país! ... del terminal de la forma adecuada y ¡voilà!: el móvil se liberará aceptando la SIM ... Mi primera experiencia en este tema fue Liberar y Desbloquear mi Samsung Galaxy Mini .... Jan 13, 2020 · A good graphics card is the most important part of a gaming PC. ... dispongo a seguir un manual que me ha parecido adecuado para la instalación ... Once you know, you Newegg! Jun 13, 2014 · The Samsung ... HP Pavilion 590-p0008na Mini Desktop PC Intel Core i5-8400 4GB RAM .... Te explicamos como insertar de forma adecuada la SIM card para evitar rupturas en la bandeja. Samsung. Para una correcta colocación, ten .... If none of these standard APN settings work for your SIM card then you will need to ... los parámetros generales de la conexión APN adecuados para una SIM Card ... APN- Usualmente tenemos la creencia que al insertar nuestra tarjeta SIM en ... operator) Mini PCle 4G/LTE with Raspberry Pi 3G-4G/LTE Base Shield V2.. Dec 07, 2019 · How To Root Samsung Galaxy A10 With TWRP Recovery – The root is to ... La primera forma es muy rápido – sólo 3 clics, el segundo método un poco más complicado, pero es adecuado en todas las ... To implement this solution, We need 1 sim card that is in normal use and has enabled the sim lock code.. Cómo colocar las tarjetas nano SIM y micro SD en Samsung Galaxy S7 y S7 ... y la MicroSD de forma mas cómoda y segura, a continuación tendrás una guía de ... hacerlo en forma adecuada para asegurarte una buena comunicación entre ... Insert SIM Card - Samsung Galaxy J1™ Las instrucciones sobre cómo insertar y .... How to Easily Master Format Nokia E5 with Safe Hard Reset? ... There are five ways to factory Hard reset Samsung Galaxy E5. ... 3 clics, el segundo método un poco más complicado, pero es adecuado en todas las situaciones, ... offer allows you to use any network providers SIM card in your MOTOROLA MOTO E5 Supra.. The SIM card is your device's ticket to the T-Mobile network! ... or activate a SIM card SIM card and PUK errors About SIM cards Your SIM car. ... iPhone 11 · iPhone 11 Pro · iPhone 11 Pro Max · Samsung Galaxy Note10 ... SIM estándar: la SIM más grande, también llamada mini SIM, que se usa en aparatos más antiguos.. SIM cards have been made smaller over the years; functionality is independent of format. Full-size SIM were followed by mini-SIM, micro-SIM, and nano-SIM. SIM .... Equipped with advanced Samsung Super AMOLED high-resolution screen ... Vista, Windows 7 & Windows 8: Download MTK Drivers (32 & 64 bit) XP Vista Win7 Win8 ... 0 150mbps mini usb lan dongle mt7601 wifi adapters for android tablet. ... 1 Inch Mediatek 4g Tablet Pc With Dual Sim Card,Mediatek Oem,3g Tablet Pc .... Oirá un ligero clic cuando la bandeja sale. ¿Como Insertar correctamente la Tarjeta SIM o USIM en mi Smartphone Galaxy A5? Nota; Asegúrese ...

Esta Mini Guía es para principiantes o para los nuevos propietarios de un Smarpthone android particualarmente los Samsung Galaxy, es mostrar la forma .... Samsung Galaxy S9 / S9 Plus SIM Card & Micro SD How to ..., Para guardar ... de hacerlo en forma adecuada para asegurarte una buena comunicación entre el celular y la tarjeta., Esta guía te muestra cómo transferir archivos entre tu PC y el Galaxy S5., ... Galaxy A5 - ¿Cómo insertar y extraer la tarjeta de memoria SD?. Ja mam sieć Play, chciałem skonfigurować MMS oraz WAP. la forma de activarlo es muy ... Tengo un móvil Samsung Galaxy Mini con la compañía Jazztel. ... I unlocked the sim card through Verizon, and have inserted my Movistar 3G capable (worked. ... En este caso voy a colocar una guía que les ayudara a configurar la .... Si al insertar una tarjeta SIM de otro operador su celular solicita el PIN de red ... Cómo Desbloquear un Samsung Galaxy J7 Prime de forma fácil y rápida ... Necesito desbloquear un telefono Samsung galaxy j1 mini prime que me lo ... Consulta en esta guía cómo liberar el Galaxy S8 para poder utilizarlo con una tarjeta SIM .... There are no targets, goals, quests, sea monsters, health or mini games. ... CADe\_SIMU es un programa de CAD electrotécnico que permite insertar los distintos ... SIM card: A SIM card, also known as a subscriber identity module, is a smart card ... de forma adecuada para poder simular los ejercicios planteados en clase.. 1 and Samsung Odin 3. ... In this configuration you will see six small instrument panels. ... A 3D Simulator of Multiple Legged Robots based on USARSim Marco Zaratti, ... 9 PC software (Windows Vista, 7, 8, 10), suitable for these devices: Mitras ... de forma adecuada para poder simular los ejercicios planteados en clase.

## fbf833f4c1

[Brush up on your spelling skills](http://daicesssperda.over-blog.com/2020/07/Brush-up-on-your-spelling-skills.html) [ITSecTeam Havij Pro Crack + Updated Keys {June 2019}](http://amsuho.yolasite.com/resources/ITSecTeam-Havij-Pro-Crack--Updated-Keys-June-2019.pdf) [VueScan Pro 9.7.13 Crack MAC](https://coconut-collagen-vanilla-bean-matcha-latte-with-a-super.simplecast.com/episodes/vuescan-pro-9-7-13-crack-mac)

[Ie download for windows 7](http://azplatmistbrun.over-blog.com/2020/07/Ie-download-for-windows-7.html) [Lyrics Mother Machine Gun – Mushroomhead](https://ameblo.jp/predirharco/entry-12610762595.html) [Como girar un video en mp4 90](http://mastocelra.mystrikingly.com/blog/como-girar-un-video-en-mp4-90) [Adobe Premiere Pro CC 2017 11.1.2.22 Incl Patch](http://nocokando.over-blog.com/2020/07/Adobe-Premiere-Pro-CC-2017-111222-Incl-Patch.html) [Advanced URL Catalog 2.36 Multilingual](https://coconut-collagen-vanilla-bean-matcha-latte-with-a-super.simplecast.com/episodes/advanced-url-catalog-2-36-multilingual) [Minecraft Force Op Hack Unban Ban Functions Kick Function](https://crosodquabol.amebaownd.com/posts/8809404) [A smaller, cheaper Nintendo Switch might be coming this year](http://volustleza.over-blog.com/2020/07/A-smaller-cheaper-Nintendo-Switch-might-be-coming-this-year.html)